## Teams 新機能 (2021/3/19) ①

「今すぐ会議」実施時にメニューが追加されました。

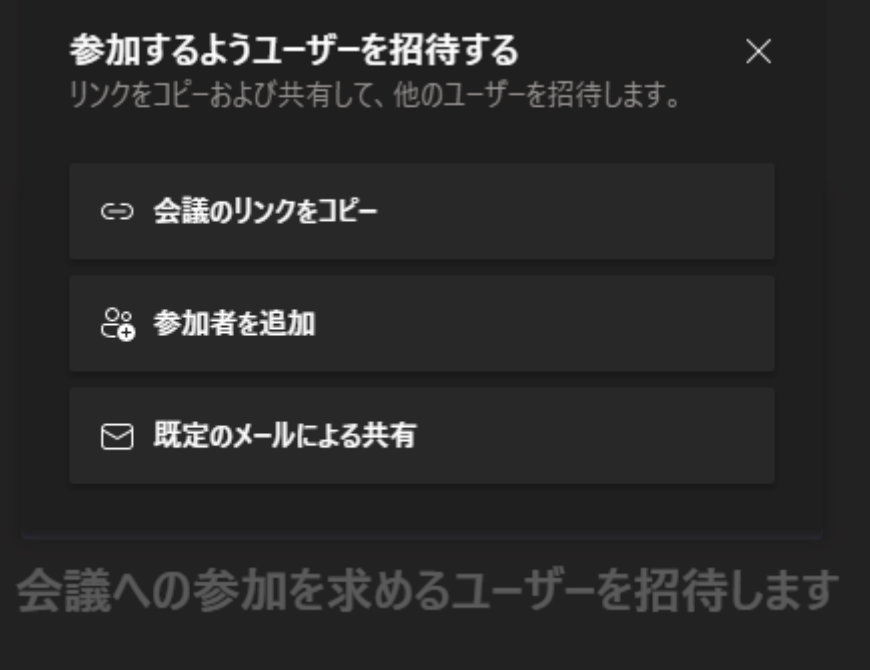

- ・「会議のリンクをコピー」:クリップボードに URL がコピーされます。
- ・「参加者を追加」ボタン:参加者を表示/非表示が有効になり、参加者を追加する事ができます。
- ・「既定のメールによる共有」:使用できるメールアプリの選択画面が表示され、選択したメールアプリに URL が貼りつけられます。

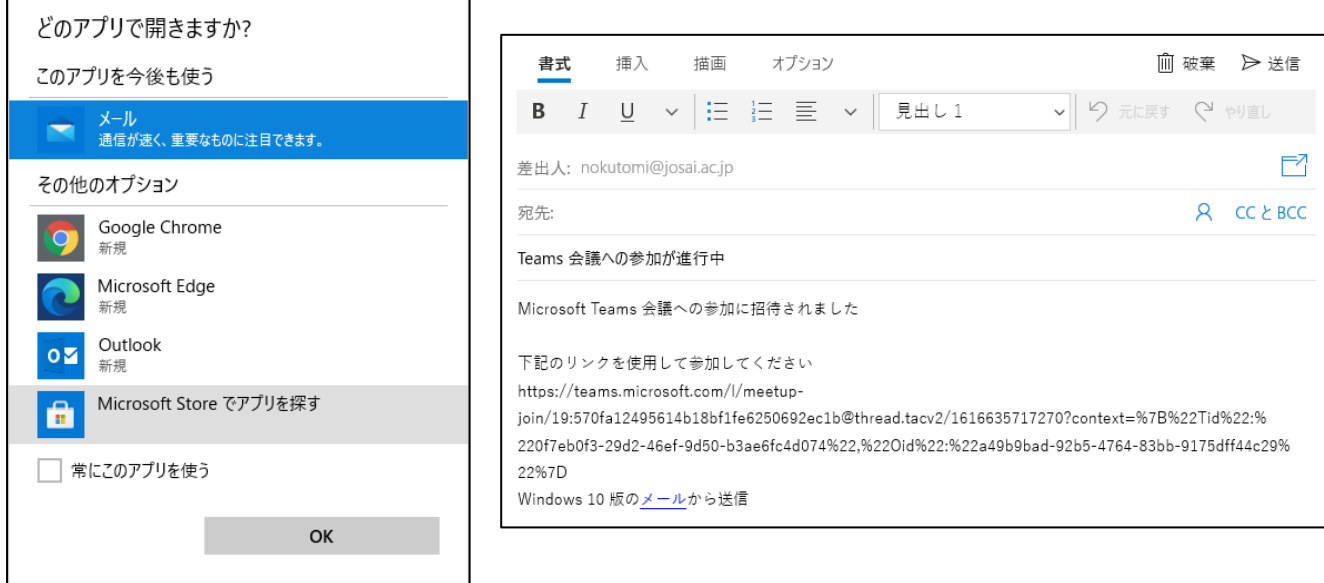